# **Touvlo Documentation**

**Benardi Nunes**

**Oct 21, 2019**

## **Contents**

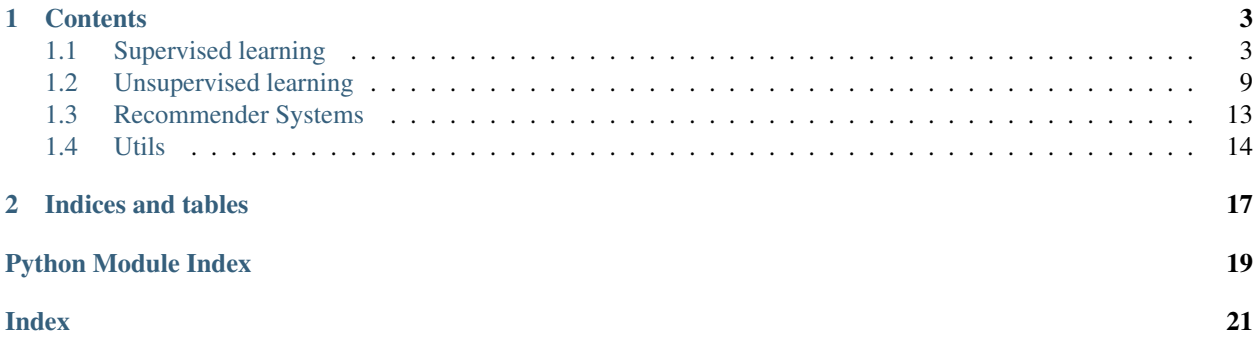

Welcome to touvlo's documentation!

# CHAPTER 1

### **Contents**

### <span id="page-6-4"></span><span id="page-6-1"></span><span id="page-6-0"></span>**1.1 Supervised learning**

### <span id="page-6-3"></span>**1.1.1 Linear Regression routines**

<span id="page-6-2"></span>touvlo.supv.lin\_rg.**cost\_func**(*X*, *y*, *theta*) Computes the cost function J for Linear Regression.

#### Parameters

- **X** (numpy.array) Features' dataset plus bias column.
- **y** (numpy.array) Column vector of expected values.
- **theta** (numpy.array) Column vector of model's parameters.

Returns Computed cost.

#### Return type [float](https://docs.python.org/3/library/functions.html#float)

```
touvlo.supv.lin_rg.grad(X, y, theta)
```
Computes the gradient for Linear Regression.

#### **Parameters**

- **X** (numpy.array) Features' dataset plus bias column.
- **y** (numpy.array) Column vector of expected values.
- **theta** (numpy.array) Column vector of model's parameters.

Returns Gradient column vector.

#### Return type numpy.array

touvlo.supv.lin\_rg.**h**(*X*, *theta*) Linear regression hypothesis.

#### Parameters

- <span id="page-7-0"></span>• **X** (numpy.array) – Features' dataset plus bias column.
- **theta** (numpy. array) Column vector of model's parameters.

Returns The projected value for each line of the dataset.

Return type numpy.array

#### touvlo.supv.lin\_rg.**normal\_eqn**(*X*, *y*)

Produces optimal theta via normal equation.

#### Parameters

- **X** (numpy.array) Features' dataset plus bias column.
- **y** (numpy.array) Column vector of expected values.

Raises LinAlgError

Returns Optimized model parameters theta.

#### Return type numpy.array

touvlo.supv.lin\_rg.**predict**(*X*, *theta*)

Computes prediction vector.

#### **Parameters**

- **X** (numpy.array) Features' dataset plus bias column.
- **theta** (numpy.array) Column vector of model's parameters.

Returns vector with predictions for each input line.

#### Return type numpy.array

```
touvlo.supv.lin_rg.reg_cost_func(X, y, theta, _lambda)
     Computes the regularized cost function J for Linear Regression.
```
#### **Parameters**

- **X** (numpy.array) Features' dataset plus bias column.
- **y** (numpy.array) Column vector of expected values.
- **theta** (numpy. array) Column vector of model's parameters.
- **\_1ambda** ( $fload$ ) The regularization hyperparameter.

Returns Computed cost with regularization.

#### Return type [float](https://docs.python.org/3/library/functions.html#float)

touvlo.supv.lin\_rg.**reg\_grad**(*X*, *y*, *theta*, *\_lambda*) Computes the regularized gradient for Linear Regression.

#### Parameters

- **X** (numpy.array) Features' dataset plus bias column.
- **y** (numpy.array) Column vector of expected values.
- **theta** (numpy. array) Column vector of model's parameters.
- **\_lambda** (*[float](https://docs.python.org/3/library/functions.html#float)*) The regularization hyperparameter.

Returns Regularized gradient column vector.

### <span id="page-8-2"></span><span id="page-8-1"></span>**1.1.2 Logistic Regression routines**

<span id="page-8-0"></span>touvlo.supv.lgx\_rg.**cost\_func**(*X*, *y*, *theta*)

Computes the cost function J for Logistic Regression.

#### **Parameters**

- **X** (numpy.array) Features' dataset plus bias column.
- **y** (numpy.array) Column vector of expected values.
- **theta** (numpy.array) Column vector of model's parameters.

#### Returns Computed cost.

#### Return type [float](https://docs.python.org/3/library/functions.html#float)

```
touvlo.supv.lgx_rg.grad(X, y, theta)
```
Computes the gradient for the parameters theta.

#### **Parameters**

- **X** (numpy.array) Features' dataset plus bias column.
- **y** (numpy.array) Column vector of expected values.
- **theta** (numpy.array) Column vector of model's parameters.

#### Returns Gradient column vector.

#### Return type numpy.array

touvlo.supv.lgx\_rg.**h**(*X*, *theta*)

Logistic regression hypothesis.

#### Parameters

- **X** (numpy.array) Features' dataset plus bias column.
- **theta** (numpy.array) Column vector of model's parameters.

Raises [ValueError](https://docs.python.org/3/library/exceptions.html#ValueError)

Returns The probability that each entry belong to class 1.

#### Return type numpy.array

touvlo.supv.lgx\_rg.**p**(*x*, *threshold=0.5*)

Predicts whether a probability falls into class 1.

#### **Parameters**

- $\mathbf{x}$  (*ob*) Probability that example belongs to class 1.
- **threshold** (*[float](https://docs.python.org/3/library/functions.html#float)*) point above which a probability is deemed of class 1.

Returns Binary value to denote class 1 or 0

#### Return type [int](https://docs.python.org/3/library/functions.html#int)

touvlo.supv.lgx\_rg.**predict**(*X*, *theta*)

Classifies each entry as class 1 or class 0.

#### **Parameters**

- **X** (numpy.array) Features' dataset plus bias column.
- **theta** (numpy.array) Column vector of model's parameters.

<span id="page-9-2"></span>Returns Column vector with each entry classification.

Return type numpy.array

touvlo.supv.lgx\_rg.**predict\_prob**(*X*, *theta*)

Produces the probability that the entries belong to class 1.

Returns Features' dataset plus bias column. theta (numpy.array): Column vector of model's parameters.

Return type X (numpy.array)

Raises [ValueError](https://docs.python.org/3/library/exceptions.html#ValueError)

Returns The probability that each entry belong to class 1.

Return type numpy.array

touvlo.supv.lgx\_rg.**reg\_cost\_func**(*X*, *y*, *theta*, *\_lambda*) Computes the regularized cost function J for Logistic Regression.

#### **Parameters**

- **X** (numpy.array) Features' dataset plus bias column.
- **y** (numpy.array) Column vector of expected values.
- **theta** (numpy.array) Column vector of model's parameters.
- **Lambda**  $(f$ loat) The regularization hyperparameter.

Returns Computed cost with regularization.

#### Return type [float](https://docs.python.org/3/library/functions.html#float)

touvlo.supv.lgx\_rg.**reg\_grad**(*X*, *y*, *theta*, *\_lambda*)

Computes the regularized gradient for Logistic Regression.

#### Parameters

- **X** (numpy.array) Features' dataset plus bias column.
- **y** (numpy.array) Column vector of expected values.
- **theta** (numpy.array) Column vector of model's parameters.
- **\_lambda** (*[float](https://docs.python.org/3/library/functions.html#float)*) The regularization hyperparameter.

Returns Regularized gradient column vector.

Return type numpy.array

### <span id="page-9-1"></span>**1.1.3 Classification Neural Network routines**

<span id="page-9-0"></span>touvlo.supv.nn\_clsf.**back\_propagation**(*y*, *theta*, *a*, *z*, *num\_labels*, *n\_hidden\_layers=1*) Applies back propagation to minimize model's loss.

#### **Parameters**

- **y** (numpy.array) Column vector of expected values.
- **theta** (numpy.array (numpy.array)) array of model's weight matrices by layer.
- **a** (numpy.array (numpy.array)) array of activation matrices by layer.
- **z** (numpy.array (numpy.array)) array of parameters prior to sigmoid by layer.
- **num\_labels** ([int](https://docs.python.org/3/library/functions.html#int)) Number of classes in multiclass classification.

• **n** hidden layers ([int](https://docs.python.org/3/library/functions.html#int)) – Number of hidden layers in network.

<span id="page-10-0"></span>Returns array of matrices of 'error values' by layer.

Return type numpy.array(numpy.array)

touvlo.supv.nn\_clsf.**cost\_function**(*X*, *y*, *theta*, *\_lambda*, *num\_labels*, *n\_hidden\_layers=1*) Computes the cost function J for Neural Network.

#### **Parameters**

- **X** (numpy.array) Features' dataset.
- **y** (numpy.array) Column vector of expected values.
- **theta** (numpy. array) Column vector of model's parameters.
- **\_lambda** (*[float](https://docs.python.org/3/library/functions.html#float)*) The regularization hyperparameter.
- **num\_labels** ([int](https://docs.python.org/3/library/functions.html#int)) Number of classes in multiclass classification.
- **n\_hidden\_layers** ([int](https://docs.python.org/3/library/functions.html#int)) Number of hidden layers in network.

#### Returns Computed cost.

#### Return type [float](https://docs.python.org/3/library/functions.html#float)

touvlo.supv.nn\_clsf.**feed\_forward**(*X*, *theta*, *n\_hidden\_layers=1*)

Applies forward propagation to calculate model's hypothesis.

#### **Parameters**

- **X** (numpy.array) Features' dataset.
- **theta** (numpy.array) Column vector of model's parameters.
- **n\_hidden\_layers** ([int](https://docs.python.org/3/library/functions.html#int)) Number of hidden layers in network.

#### Returns

A 2-tuple consisting of an array of parameters prior to activation by layer and an array of activation matrices by layer.

Return type (numpy.array(numpy.array), numpy.array(numpy.array))

touvlo.supv.nn\_clsf.**grad**(*X*, *y*, *nn\_params*, *\_lambda*, *input\_layer\_size*, *hidden\_layer\_size*, *num\_labels*, *n\_hidden\_layers=1*)

Calculates gradient of neural network's parameters.

#### **Parameters**

- **X** (numpy.array) Features' dataset.
- **y** (numpy.array) Column vector of expected values.
- **nn\_params** (numpy.array) Column vector of model's parameters.
- **\_lambda** (*[float](https://docs.python.org/3/library/functions.html#float)*) The regularization hyperparameter.
- **input\_layer\_size** ([int](https://docs.python.org/3/library/functions.html#int)) Number of units in the input layer.
- **hidden\_layer\_size** ([int](https://docs.python.org/3/library/functions.html#int)) Number of units in a hidden layer.
- **num\_labels** ([int](https://docs.python.org/3/library/functions.html#int)) Number of classes in multiclass classification.
- **n\_hidden\_layers** ([int](https://docs.python.org/3/library/functions.html#int)) Number of hidden layers in network.

Returns array of gradient values by weight matrix.

Return type numpy.array(numpy.array)

```
touvlo.supv.nn_clsf.h(X, theta, n_hidden_layers=1)
     Classification Neural Network hypothesis.
```
#### **Parameters**

- **X** (numpy.array) Features' dataset.
- **theta** (numpy.array) Column vector of model's parameters.
- **n\_hidden\_layers** ([int](https://docs.python.org/3/library/functions.html#int)) Number of hidden layers in network.

Returns The probability that each entry belong to class 1.

Return type numpy.array

touvlo.supv.nn\_clsf.**init\_nn\_weights**(*input\_layer\_size*, *hidden\_layer\_size*, *num\_labels*, *n\_hidden\_layers=1*)

Initialize the weight matrices of a network with random values.

#### **Parameters**

- **hidden\_layer\_size** ([int](https://docs.python.org/3/library/functions.html#int)) Number of units in a hidden layer.
- **input\_layer\_size** ([int](https://docs.python.org/3/library/functions.html#int)) Number of units in the input layer.
- **num\_labels** ([int](https://docs.python.org/3/library/functions.html#int)) Number of classes in multiclass classification.
- **n\_hidden\_layers** ([int](https://docs.python.org/3/library/functions.html#int)) Number of hidden layers in network.

Returns array of weight matrices of random values.

Return type numpy.array(numpy.array)

touvlo.supv.nn\_clsf.**rand\_init\_weights**(*L\_in*, *L\_out*)

Initializes weight matrix with random values.

#### Parameters

- **X** (numpy.array) Features' dataset.
- **L\_in** (*[int](https://docs.python.org/3/library/functions.html#int)*) Number of units in previous layer.
- **n\_hidden\_layers** ([int](https://docs.python.org/3/library/functions.html#int)) Number of units in next layer.

Returns Random values' matrix of conforming dimensions.

#### Return type numpy.array

touvlo.supv.nn\_clsf.**unravel\_params**(*nn\_params*, *input\_layer\_size*, *hidden\_layer\_size*, *num\_labels*, *n\_hidden\_layers=1*)

Unravels flattened array into list of weight matrices

#### **Parameters**

- **nn\_params** (numpy.array) Row vector of model's parameters.
- **input\_layer\_size** ([int](https://docs.python.org/3/library/functions.html#int)) Number of units in the input layer.
- **hidden\_layer\_size** ([int](https://docs.python.org/3/library/functions.html#int)) Number of units in a hidden layer.
- **num\_labels** ([int](https://docs.python.org/3/library/functions.html#int)) Number of classes in multiclass classification.
- **n\_hidden\_layers** ([int](https://docs.python.org/3/library/functions.html#int)) Number of hidden layers in network.

Returns array with model's weight matrices.

Return type numpy.array(numpy.array)

## <span id="page-12-5"></span><span id="page-12-0"></span>**1.2 Unsupervised learning**

### <span id="page-12-4"></span>**1.2.1 PCA**

<span id="page-12-2"></span>touvlo.unsupv.pca.**pca**(*X*)

Runs Principal Component Analysis on dataset

Parameters **X** (numpy.array) – Features' dataset

Returns

A 2-tuple of U, eigenvectors of covariance matrix, and S, eigenvalues (on diagonal) of covariance matrix.

Return type (numpy.array, numpy.array)

touvlo.unsupv.pca.**project\_data**(*X*, *U*, *k*)

Computes reduced data representation (projected data)

#### Parameters

- **X** (numpy.array) Normalized features' dataset
- **U** (numpy.array) eigenvectors of covariance matrix
- $\mathbf{k}$  ([int](https://docs.python.org/3/library/functions.html#int)) Number of features in reduced data representation

Returns Reduced data representation (projection)

Return type numpy.array

```
touvlo.unsupv.pca.recover_data(Z, U, k)
```
Recovers an approximation of original data using the projected data

#### **Parameters**

- **Z** (numpy.array) Reduced data representation (projection)
- **U** (numpy.array) eigenvectors of covariance matrix
- $\mathbf{k}$  ([int](https://docs.python.org/3/library/functions.html#int)) Number of features in reduced data representation

Returns Approximated features' dataset

Return type numpy.array

### <span id="page-12-3"></span>**1.2.2 K-means**

<span id="page-12-1"></span>touvlo.unsupv.kmeans.**compute\_centroids**(*X*, *idx*, *K*)

Computes centroids from the mean of its cluster's members.

#### **Parameters**

- **X** (numpy.array) Features' dataset
- **idx** ( $numpy$ .  $array$ ) Column vector of assigned centroids' indices.
- $\mathbf{K}$  ([int](https://docs.python.org/3/library/functions.html#int)) Number of centroids.

Returns Column vector of newly computed centroids

#### Return type numpy.array

touvlo.unsupv.kmeans.**cost\_function**(*X*, *idx*, *centroids*) Calculates the cost function for K means.

#### <span id="page-13-0"></span>**Parameters**

- **X** (numpy.array) Features' dataset
- **idx** (numpy.array) Column vector of assigned centroids' indices.

Returns Computed cost

#### Return type [float](https://docs.python.org/3/library/functions.html#float)

touvlo.unsupv.kmeans.**elbow\_method**(*X*, *K\_values*, *max\_iters*, *n\_inits*) Calculates the cost for each given K.

#### **Parameters**

- **X** (numpy.array) Features' dataset
- **K\_values** (list ([int\)](https://docs.python.org/3/library/functions.html#int)) List of possible number of centroids.
- **max\_iters** ([int](https://docs.python.org/3/library/functions.html#int)) Number of times the algorithm will be fitted.
- **n\_inits** ([int](https://docs.python.org/3/library/functions.html#int)) Number of random initialization.

#### Returns

A 2-tuple of K\_values, a list of possible numbers of centroids, and cost values, a computed cost for each K.

#### Return type [\(list](https://docs.python.org/3/library/stdtypes.html#list)[\(int\)](https://docs.python.org/3/library/functions.html#int), [list\(](https://docs.python.org/3/library/stdtypes.html#list)[float\)](https://docs.python.org/3/library/functions.html#float))

#### touvlo.unsupv.kmeans.**euclidean\_dist**(*p*, *q*)

Calculates Euclidean distance between 2 n-dimensional points.

#### Parameters

- **p** (numpy.array) First n-dimensional point.
- **q** (numpy.array) Second n-dimensional point.

Returns Distance between 2 points.

#### Return type [float](https://docs.python.org/3/library/functions.html#float)

touvlo.unsupv.kmeans.**find\_closest\_centroids**(*X*, *initial\_centroids*) Assigns to each example the indice of the closest centroid.

#### **Parameters**

- **X** (numpy.array) Features' dataset
- **initial\_centroids** (numpy.array) List of initialized centroids.

Returns Column vector of assigned centroids' indices.

#### Return type numpy.array

touvlo.unsupv.kmeans.**init\_centroids**(*X*, *K*) Computes centroids from the mean of its cluster's members.

#### Parameters

- **X** (numpy.array) Features' dataset
- **idx** (numpy.array) Column vector of assigned centroids' indices.
- $\mathbf{K}$  ([int](https://docs.python.org/3/library/functions.html#int)) Number of centroids.

Returns Column vector of centroids randomly picked from dataset

<span id="page-14-2"></span>touvlo.unsupv.kmeans.**run\_intensive\_kmeans**(*X*, *K*, *max\_iters*, *n\_inits*) Applies kmeans using multiple random initializations.

#### **Parameters**

- **X** (numpy.array) Features' dataset
- $\mathbf{K}$  ([int](https://docs.python.org/3/library/functions.html#int)) Number of centroids.
- **max\_iters** ([int](https://docs.python.org/3/library/functions.html#int)) Number of times the algorithm will be fitted.
- **n\_inits** ([int](https://docs.python.org/3/library/functions.html#int)) Number of random initialization.

#### Returns

A 2-tuple of centroids, a column vector of centroids, and idx, a column vector of assigned centroids' indices.

Return type (numpy.array, numpy.array)

touvlo.unsupv.kmeans.**run\_kmeans**(*X*, *K*, *max\_iters*)

Applies kmeans using a single random initialization.

#### **Parameters**

- **X** (numpy.array) Features' dataset
- $\mathbf{K}$  ([int](https://docs.python.org/3/library/functions.html#int)) Number of centroids.
- **max** iters ([int](https://docs.python.org/3/library/functions.html#int)) Number of times the algorithm will be fitted.

#### Returns

A 2-tuple of centroids, a column vector of centroids, and idx, a column vector of assigned centroids' indices.

Return type (numpy.array, numpy.array)

#### <span id="page-14-1"></span>**1.2.3 Anomaly Detection**

<span id="page-14-0"></span>touvlo.unsupv.anmly\_detc.**cov\_matrix**(*X*, *mu*) Calculates the covariance matrix for matrix  $X$  (m x n).

#### **Parameters**

- **X** (numpy.array) Features' dataset.
- **mu** (numpy.array) Mean of each feature/column of.

Returns Covariance matrix (n x n)

#### Return type [int](https://docs.python.org/3/library/functions.html#int)

touvlo.unsupv.anmly\_detc.**estimate\_multi\_gaussian**(*X*) Estimates parameters for Multivariate Gaussian distribution.

Parameters **X** (numpy. array) – Features' dataset.

Returns

A 2-tuple of mu, the mean of each feature/column of X, and sigma, the covariance matrix for X.

Return type (numpy.array, numpy.array)

touvlo.unsupv.anmly\_detc.**estimate\_uni\_gaussian**(*X*) Estimates parameters for Univariate Gaussian distribution.

<span id="page-15-0"></span>Parameters **X** (numpy. array) – Features' dataset.

Returns

A 2-tuple of mu, the mean of each feature/column of X, and sigma2, the variance of each feature/column of X.

Return type (numpy.array, numpy.array)

touvlo.unsupv.anmly\_detc.**is\_anomaly**(*p*, *threshold=0.5*) Predicts whether a probability falls into class 1 (anomaly).

#### Parameters

- **p** (numpy. array) Probability that example belongs to class 1 (is anomaly).
- **threshold** (*[float](https://docs.python.org/3/library/functions.html#float)*) point below which an example is considered of class 1.

Returns Binary value to denote class 1 or 0

#### Return type [int](https://docs.python.org/3/library/functions.html#int)

touvlo.unsupv.anmly\_detc.**multi\_gaussian**(*X*, *mu*, *sigma*) Estimates probability that examples belong to Multivariate Gaussian.

#### **Parameters**

- **X** (numpy.array) Features' dataset.
- **mu** (numpy.array) Mean of each feature/column of X.
- **sigma** (numpy.array) Covariance matrix for X.

Returns Probability density function for each example

#### Return type numpy.array

touvlo.unsupv.anmly\_detc.**predict**(*X*, *epsilon*, *gaussian*, *\*\*kwargs*) Predicts whether examples are anomalies.

#### **Parameters**

- **X** (numpy.array) Features' dataset.
- **epsilon** (*[float](https://docs.python.org/3/library/functions.html#float)*) point below which an example is considered of class 1.
- **gaussian** (numpy.array) Function that estimates pertinency probability.

Returns Column vector of classification

#### Return type numpy.array

touvlo.unsupv.anmly\_detc.**uni\_gaussian**(*X*, *mu*, *sigma2*) Estimates probability that examples belong to Univariate Gaussian.

#### **Parameters**

- **X** (numpy.array) Features' dataset.
- **mu** (numpy.array) Mean of each feature/column of X.
- **sigma2** (numpy.array) Variance of each feature/column of X.

Returns Probability density function for each example

## <span id="page-16-3"></span><span id="page-16-0"></span>**1.3 Recommender Systems**

### <span id="page-16-2"></span>**1.3.1 Collaborative Filtering**

<span id="page-16-1"></span>touvlo.rec\_sys.cf.**cost\_function**(*X*, *Y*, *R*, *theta*, *\_lambda*) Computes the cost function J for Collaborative Filtering.

#### **Parameters**

- **X** (numpy.array) Matrix of product features.
- **Y** (numpy.array) Scores' matrix.
- **R** (numpy,  $\text{array}$ ) Matrix of 0s and 1s (whether there's a rating).
- **theta** (numpy.array) Matrix of user features.
- **\_lambda** (*[float](https://docs.python.org/3/library/functions.html#float)*) The regularization hyperparameter.

Returns Computed cost.

#### Return type [float](https://docs.python.org/3/library/functions.html#float)

touvlo.rec\_sys.cf.**grad**(*params*, *Y*, *R*, *num\_users*, *num\_products*, *num\_features*, *\_lambda*) Calculates gradient of Collaborative Filtering's parameters

#### **Parameters**

- **params** (numpy.array) flattened product and user features..
- **Y** (numpy.array) Scores' matrix.
- **R** (numpy.array) Matrix of 0s and 1s (whether there's a rating).
- **num\_users** ([int](https://docs.python.org/3/library/functions.html#int)) Number of users in this instance.
- **num** products ([int](https://docs.python.org/3/library/functions.html#int)) Number of products in this instance.
- **num features** ([int](https://docs.python.org/3/library/functions.html#int)) Number of features in this instance.
- **\_lambda** (*[float](https://docs.python.org/3/library/functions.html#float)*) The regularization hyperparameter.

Returns Flattened gradient of product and user parameters.

#### Return type numpy.array

touvlo.rec\_sys.cf.**unravel\_params**(*params*, *num\_users*, *num\_products*, *num\_features*) Unravels flattened array into features' matrices

#### **Parameters**

- **params** (numpy.array) Row vector of coefficients.
- **num\_users**  $(int)$  $(int)$  $(int)$  Number of users in this instance.
- **num\_products**  $(int)$  $(int)$  $(int)$  Number of products in this instance.
- **num\_features** ([int](https://docs.python.org/3/library/functions.html#int)) Number of features in this instance.

Returns A 2-tuple consisting of a matrix of product features and a matrix of user features.

Return type (numpy.array, numpy.array)

## <span id="page-17-2"></span><span id="page-17-0"></span>**1.4 Utils**

<span id="page-17-1"></span>touvlo.utils.**BGD**(*X*, *y*, *grad*, *initial\_theta*, *alpha*, *num\_iters*, *\*\*kwargs*) Performs parameter optimization via Batch Gradient Descent.

#### **Parameters**

- **X** (numpy.array) Features' dataset plus bias column.
- **y** (numpy.array) Column vector of expected values.
- **grad** (numpy. array) Routine that generates the partial derivatives given theta.
- **initial\_theta** (numpy.array) Initial value for parameters to be optimized.
- **alpha**  $(f$ loat) Learning rate or \_step size of the optimization.
- **num\_iters**  $(int)$  $(int)$  $(int)$  Number of times the optimization will be performed.

Returns Optimized model parameters.

#### Return type numpy.array

touvlo.utils.**MBGD**(*X*, *y*, *grad*, *initial\_theta*, *alpha*, *num\_iters*, *b*, *\*\*kwargs*) Performs parameter optimization via Mini-Batch Gradient Descent.

#### **Parameters**

- **X** (numpy.array) Features' dataset plus bias column.
- **y** (numpy.array) Column vector of expected values.
- **grad** (numpy. array) Routine that generates the partial derivatives given theta.
- **initial theta**  $(numpy,array)$  Initial value for parameters to be optimized.
- **alpha**  $(f$ loat) Learning rate or \_step size of the optimization.
- **num\_iters** ([int](https://docs.python.org/3/library/functions.html#int)) Number of times the optimization will be performed.
- **b**  $(int)$  $(int)$  $(int)$  Number of examples in mini batch.

Returns Optimized model parameters.

#### Return type numpy.array

touvlo.utils.**SGD**(*X*, *y*, *grad*, *initial\_theta*, *alpha*, *num\_iters*, *\*\*kwargs*) Performs parameter optimization via Stochastic Gradient Descent.

#### **Parameters**

- **X** (numpy.array) Features' dataset plus bias column.
- **y** (numpy.array) Column vector of expected values.
- **grad** (numpy. array) Routine that generates the partial derivatives given theta.
- **initial\_theta** (numpy.array) Initial value for parameters to be optimized.
- **alpha**  $(f$ loat) Learning rate or \_step size of the optimization.
- **num\_iters**  $(int)$  $(int)$  $(int)$  Number of times the optimization will be performed.

Returns Optimized model parameters.

#### Return type numpy.array

#### touvlo.utils.**feature\_normalize**(*X*)

Performs Z score normalization in a numeric dataset.

<span id="page-18-0"></span>**Parameters**  $\mathbf{X}$  (numpy.  $\text{array}$ ) – Features' dataset plus bias column.

#### Returns

A 3-tuple of X\_norm, normalized features' dataset, mu, mean of each feature, and sigma, standard deviation of each feature.

Return type (numpy.array, numpy.array, numpy.array)

#### touvlo.utils.**g**(*x*)

This function applies the sigmoid function on a given value.

**Parameters**  $\mathbf{x}$  ( $\phi b j$ ) – Input value or object containing value.

Returns Sigmoid function at value.

#### Return type obj

touvlo.utils.**g\_grad**(*x*)

This function calculates the sigmoid gradient at a given value.

**Parameters**  $\mathbf{x}$  ( $\phi$ *b*) – Input value or object containing value.

Returns Sigmoid gradient at value.

#### Return type obj

touvlo.utils.**mean\_normlztn**(*Y*, *R*) Performs mean normalization in a numeric dataset.

#### Parameters

- **Y** (numpy.array) Scores' dataset.
- **R** (numpy.  $array$ ) Dataset of 0s and 1s (whether there's a rating).

#### Returns

- Y\_norm Normalized scores' dataset (row wise).
- Y\_mean Column vector of calculated means.

#### Return type

- Y\_norm (:py:class: numpy.array)
- Y\_mean (:py:class: numpy.array)

#### touvlo.utils.**numerical\_grad**(*J*, *theta*, *err*)

Numerically calculates the gradient of a given cost function.

#### **Parameters**

- **J** (Callable) Function handle that computes cost given theta.
- **theta** (numpy.array) Model parameters.
- **err** ([float](https://docs.python.org/3/library/functions.html#float)) distance between points where J is evaluated.

Returns Computed numeric gradient.

# CHAPTER 2

Indices and tables

- <span id="page-20-0"></span>• genindex
- modindex
- search

### <span id="page-22-0"></span>a

anmly\_detc, [11](#page-14-0)

### c

cf, [13](#page-16-1)

### k

kmeans, [9](#page-12-1)

### l

lgx\_rg, [5](#page-8-0) lin\_rg, [3](#page-6-2)

### n

nn\_clsf, [6](#page-9-0)

## p

pca, [9](#page-12-2)

## t

```
touvlo.rec_sys.cf, 13
touvlo.supv.lgx_rg, 5
touvlo.supv.lin_rg, 3
touvlo.supv.nn_clsf, 6
touvlo.unsupv.anmly_detc, 11
touvlo.unsupv.kmeans, 9
touvlo.unsupv.pca, 9
touvlo.utils, 14
```
### u

utils, [14](#page-17-1)

### Index

## <span id="page-24-0"></span>A

anmly\_detc (*module*), [11](#page-14-2)

### B

back\_propagation() (*in module touvlo.supv.nn\_clsf*), [6](#page-9-2) BGD() (*in module touvlo.utils*), [14](#page-17-2)

## $\mathsf C$

```
cf (module), 13
compute_centroids() (in module tou-
        vlo.unsupv.kmeans), 9
cost_func() (in module touvlo.supv.lgx_rg), 5
cost_func() (in module touvlo.supv.lin_rg), 3
cost_function() (in module touvlo.rec_sys.cf), 13
cost_function() (in module touvlo.supv.nn_clsf), 7
cost_function() (in module touvlo.unsupv.kmeans),
        9
cov_matrix() (in module touvlo.unsupv.anmly_detc),
        11
```
## E

```
elbow_method() (in module touvlo.unsupv.kmeans),
       10
estimate_multi_gaussian() (in module tou-
       vlo.unsupv.anmly_detc), 11
estimate_uni_gaussian() (in module tou-
       vlo.unsupv.anmly_detc), 11
euclidean_dist() (in module tou-
       vlo.unsupv.kmeans), 10
```
## F

feature\_normalize() (*in module touvlo.utils*), [14](#page-17-2) feed\_forward() (*in module touvlo.supv.nn\_clsf*), [7](#page-10-0) find\_closest\_centroids() (*in module touvlo.unsupv.kmeans*), [10](#page-13-0)

## G

g() (*in module touvlo.utils*), [15](#page-18-0)

g\_grad() (*in module touvlo.utils*), [15](#page-18-0) grad() (*in module touvlo.rec\_sys.cf*), [13](#page-16-3) grad() (*in module touvlo.supv.lgx\_rg*), [5](#page-8-2) grad() (*in module touvlo.supv.lin\_rg*), [3](#page-6-4) grad() (*in module touvlo.supv.nn\_clsf*), [7](#page-10-0)

### H

h() (*in module touvlo.supv.lgx\_rg*), [5](#page-8-2)

h() (*in module touvlo.supv.lin\_rg*), [3](#page-6-4)

h() (*in module touvlo.supv.nn\_clsf*), [7](#page-10-0)

### I

init centroids() (*in module touvlo.unsupv.kmeans*), [10](#page-13-0) init\_nn\_weights() (*in module tou-*

*vlo.supv.nn\_clsf*), [8](#page-11-0)

is\_anomaly() (*in module touvlo.unsupv.anmly\_detc*), [12](#page-15-0)

### K

kmeans (*module*), [9](#page-12-5)

### L

lgx\_rg (*module*), [5](#page-8-2) lin\_rg (*module*), [3](#page-6-4)

### M

```
MBGD() (in module touvlo.utils), 14
mean_normlztn() (in module touvlo.utils), 15
multi_gaussian() (in module tou-
        vlo.unsupv.anmly_detc), 12
```
## N

nn\_clsf (*module*), [6](#page-9-2) normal\_eqn() (*in module touvlo.supv.lin\_rg*), [4](#page-7-0) numerical\_grad() (*in module touvlo.utils*), [15](#page-18-0)

## P

p() (*in module touvlo.supv.lgx\_rg*), [5](#page-8-2)

pca (*module*), [9](#page-12-5) pca() (*in module touvlo.unsupv.pca*), [9](#page-12-5) predict() (*in module touvlo.supv.lgx\_rg*), [5](#page-8-2) predict() (*in module touvlo.supv.lin\_rg*), [4](#page-7-0) predict() (*in module touvlo.unsupv.anmly\_detc*), [12](#page-15-0) predict\_prob() (*in module touvlo.supv.lgx\_rg*), [6](#page-9-2) project\_data() (*in module touvlo.unsupv.pca*), [9](#page-12-5)

## R

```
rand_init_weights() (in module tou-
        vlo.supv.nn_clsf), 8
recover_data() (in module touvlo.unsupv.pca), 9
reg_cost_func() (in module touvlo.supv.lgx_rg), 6
reg_cost_func() (in module touvlo.supv.lin_rg), 4
reg_grad() (in module touvlo.supv.lgx_rg), 6
reg_grad() (in module touvlo.supv.lin_rg), 4
run_intensive_kmeans() (in module tou-
        vlo.unsupv.kmeans), 10
run_kmeans() (in module touvlo.unsupv.kmeans), 11
```
## S

SGD() (*in module touvlo.utils*), [14](#page-17-2)

## T

```
touvlo.rec_sys.cf (module), 13
touvlo.supv.lgx_rg (module), 5
touvlo.supv.lin_rg (module), 3
touvlo.supv.nn_clsf (module), 6
touvlo.unsupv.anmly_detc (module), 11
touvlo.unsupv.kmeans (module), 9
touvlo.unsupv.pca (module), 9
touvlo.utils (module), 14
```
## U

```
uni_gaussian() (in module tou-
       vlo.unsupv.anmly_detc), 12
unravel_params() (in module touvlo.rec_sys.cf), 13
unravel_params() (in module touvlo.supv.nn_clsf),
       8
utils (module), 14
```